## **Service description**

Using IBExpertBackupRestore it is possible to set up automatic backups for any number of databases, with separate backup, restore, schedule and log mailing parameters for each database. The service is controlled by the [HK-Software Services Control Center](http://ibexpert.com/docu/doku.php?id=02-ibexpert:02-09-ibexpert-services-menu:hk-software-services-control-center) (SCC) utility, which can be found in the [IBExpert Services menu.](http://ibexpert.com/docu/doku.php?id=02-ibexpert:02-09-ibexpert-services-menu)

The HK-Software Services Control Center (SCC) accommodates the IBExpertBackupResore service. The IBExpertBackupRestore service supports all features and switches from the Firebird 3 gbak.exe, and includes complete [IBEGbak](http://ibexpert.com/docu/doku.php?id=02-ibexpert:02-08-ibexpert-tools-menu:ibexpert-tools:ibegbak) functionality as an internal functionality.

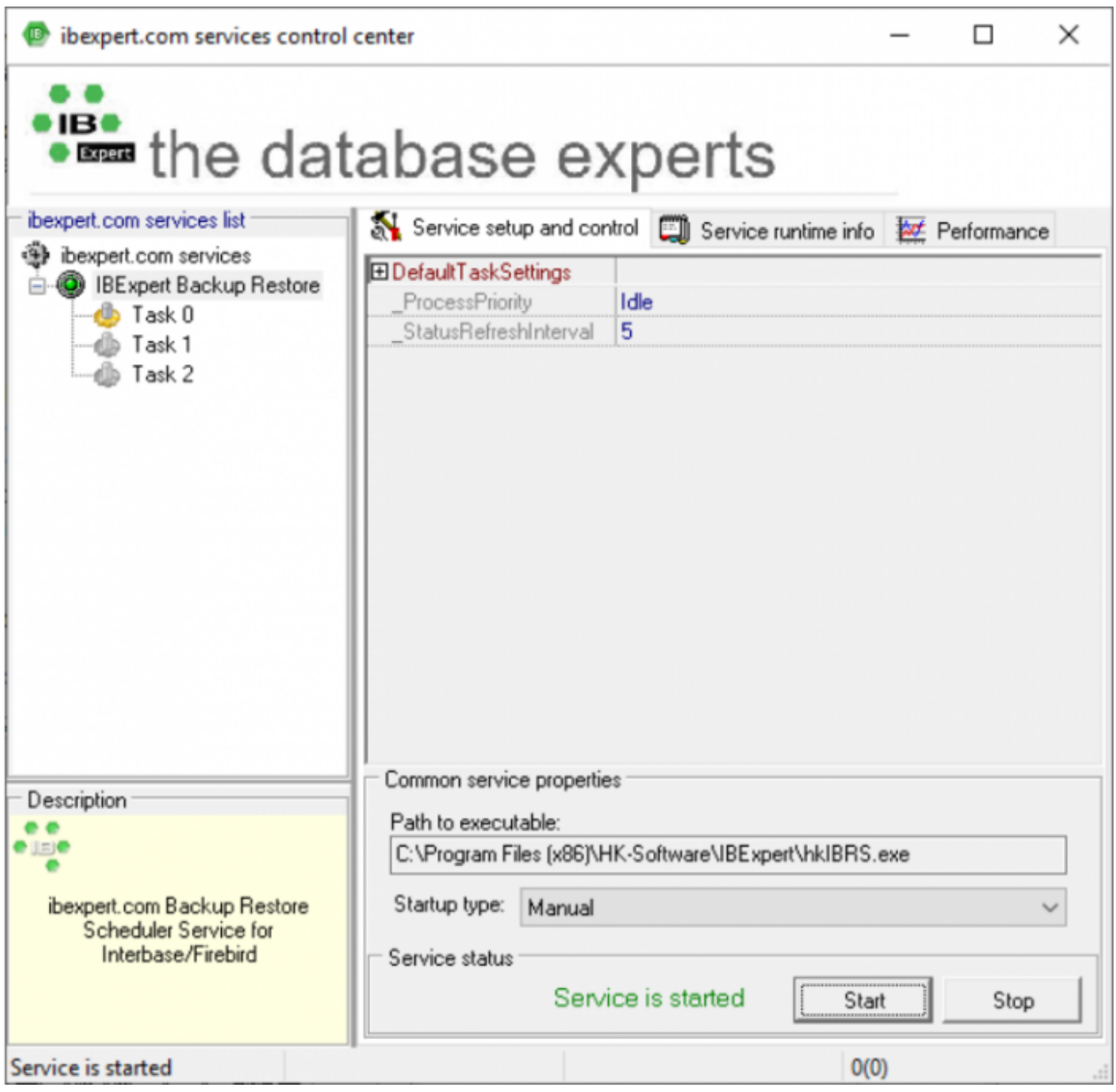

There are some new options, so to be able to use [IBEGbak](http://ibexpert.com/docu/doku.php?id=02-ibexpert:02-08-ibexpert-tools-menu:ibexpert-tools:ibegbak) as an internal functionality, you need to specify FirebirdInstallFolder. Be aware that if you use Internal, a log file will NOT be created.

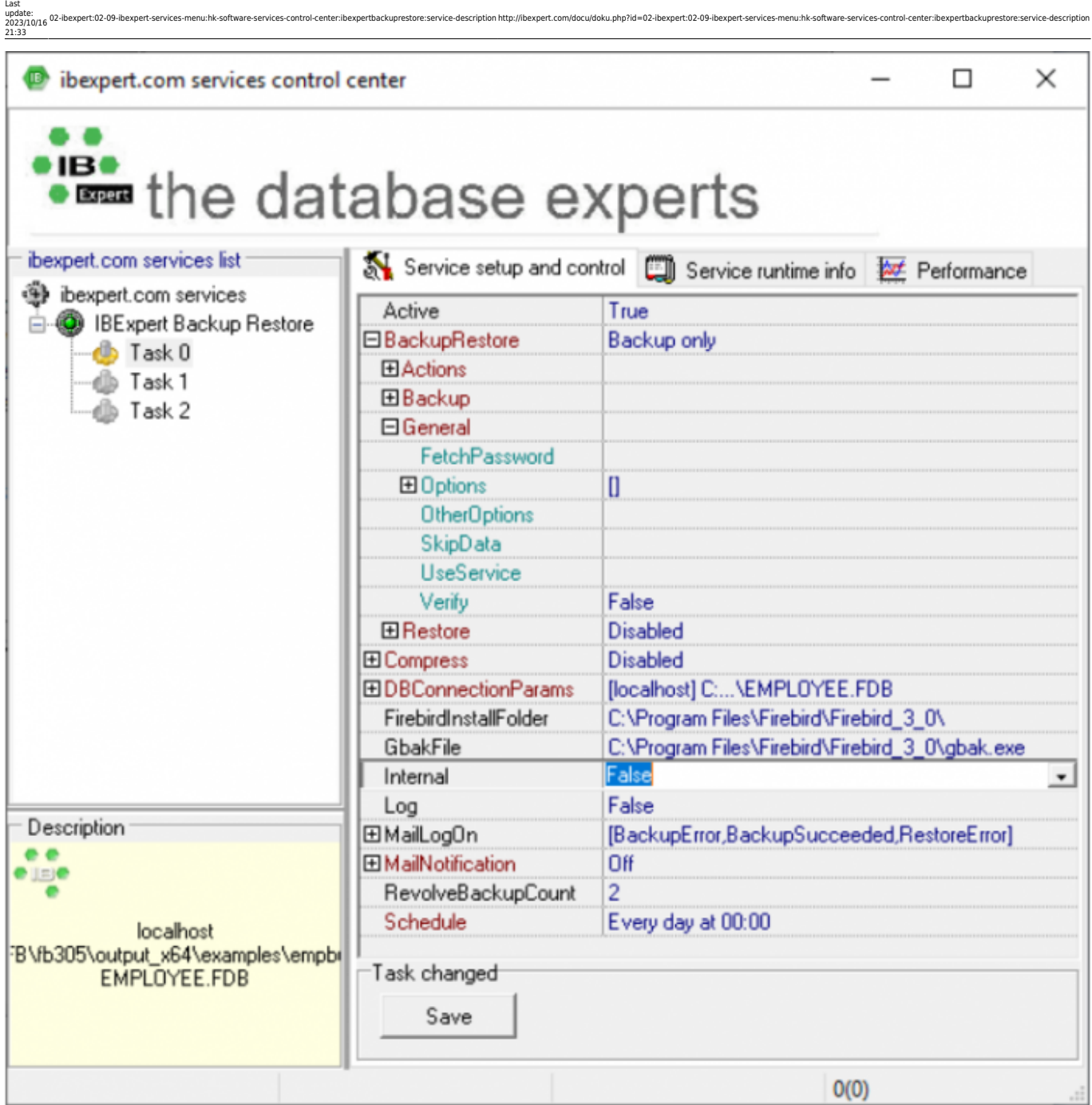

enu:hk-software-services-control-center:ibexpertbackuprestore:service-description http://ibexpert.com/docu/doku.php?id=02-ibexpert:02-09-ibexpert-services-menu:hk-software-services-control-center:ibexpertaackuprestore:serv

You can use this main page to set default settings which will apply to all backup/restores, or simply right-click on the left-hand IBExpertBackupRestore node to add a task.

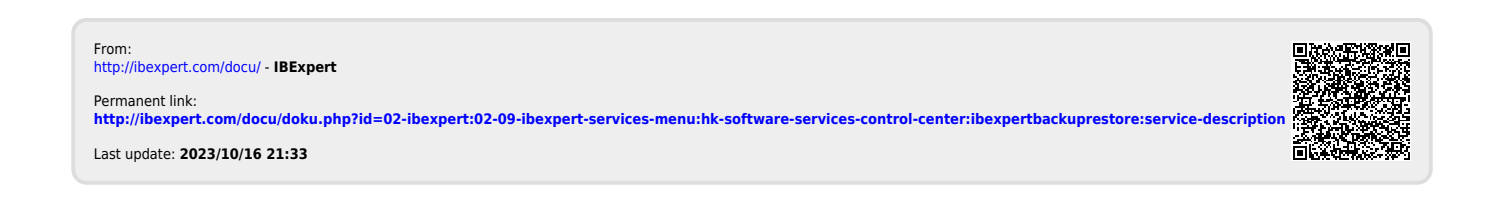